# **EXPERTE für Windows**

#### **benötigte Hard.- und Software:**

 Schneller 386'er, Windows 3.0 oder höher, ca. 5MB Speicherplatz auf der Festplatte, Grafikkarte mit mindestens 256 Farben, 1MB RAM

**empfohlene Hardware:** 486'er, Soundkarte

**Copyright:** Alle Rechte vorbehalten. Jede Vervielfältigung oder Weitergabe der Vollversion des Programmes Experte oder von Teilen daraus ist verboten.

> **Copyright (c) 1994 Wolfgang Rost Theodor-Körner-Platz 4 09130 Chemnitz BRD Tel. 0371/42 10 09**

Kopien des Programmes Experte dürfen nur in der Shareware-Version und nur komplett mit allen Dateien an Dritte weitergegeben werden.

#### **Einschränkungen der Sharewareversion gegenüber der Vollversion:**

- Einblendungen der Aufforderung zum Kauf der Vollversion (Registrierungsaufforderung)
- Keine eigenen Frage.- bzw. Antwortdateien einsetzbar
- Kein Bonusprogramm

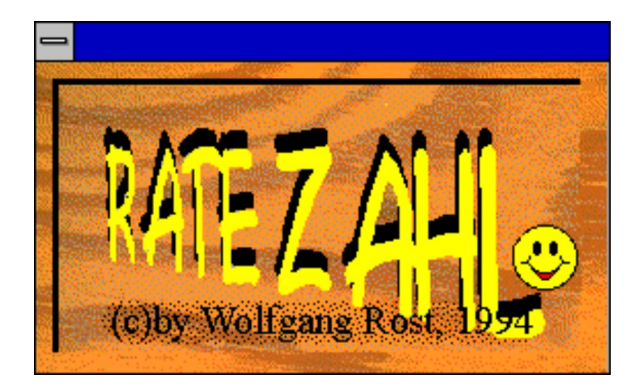

- Nur zwei mitgelieferte Frage.- bzw. Antwortdateien. In der Vollversion werden unter anderem Dateien folgenden
	- Inhaltes mitgeliefert:
		- 1. Fragen rund um den Computer;
		- 2. Kleiner Vokabeltest (engl./deut., deut./engl.);
		- 3. Fragen zur Geografie;
		- 4. " zum Allgemeinwissen;

 Das Fragen.- u. Antwortangebot können Sie natürlich jederzeit und unbegrenzt(!) erweitern.

#### **Sound in EXPERTE:**

Die Sounddateien sind beliebig austauschbar. Sie müssen nur die Namen der mitgelieferten Dateien gegen Ihre eigenen austauschen. Die Einträge befinden sich in der Datei EXPERTE.INI

4 Antwortzeit ist abgelaufen Snd5.Wav 5 Antwort nicht gewußt, Antwort anzeigen lassen Snd2.Wav 6 Hilfe Snd11.Wav 7 aktuelles Menü verlassen Snd12.Wav 8 Highscore anzeigen Snd6.Wav 9 Geräusch bei der Zeichenausgabe Snd10.Wav 10 Antwort gewußt Snd4.Wav 11 Sound zum Titelbild Snd8.Wav 12 Bereit zur Eingabe der Antwort Snd1.Wav 13 Highscore löschen ? Snd9.Wav 14 Sound an/aus Snd3.Wav 15 Menütasten Snd7.Wav 16 Hinweis vor dem Mischen der Fragen Snd13.Wav

### **Haftungsausschluß**

 Dieses Programm wurde mit größtmöglicher Sorgfalt erstellt. Leider sind Fehler trotz aller Bemühungen nie ganz auszuschließen. Für evtl. Schäden an ihrer Hard.- bzw. Software kann keine Haftung übernommen werden.

 Ideen, die der Verbesserung des Programmes dienen, werden dankend entgegengenommen.

## **Hinweis:**

 Windows 3.1 und VisualBASIC sind eingetragene Warenzeichen der Microsoft Corp.

Und nun viel Spaß mit "EXPERTE für Windows".